**Setup and Features Information** 

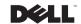

## **Notes, Cautions, and Warnings**

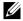

NOTE: A NOTE indicates important information that helps you make better use of your computer.

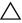

CAUTION: A CAUTION indicates potential damage to hardware or loss of data if instructions are not followed.

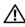

WARNING: A WARNING indicates a potential for property damage, personal injury, or death.

Information in this document is subject to change without notice.

© 2009 Dell Inc. All rights reserved.

Reproduction of these materials in any manner whatsoever without the written permission of Dell Inc. is strictly forbidden.

Trademarks used in this text: Dell, the DELL logo, and Latitude are trademarks of Dell Inc.; Intel is a registered trademark and Core is a trademark of Intel Corporation in the U.S. and other countries.

Other trademarks and trade names may be used in this document to refer to either the entities claiming the marks and names or their products. Dell Inc. disclaims any proprietary interest in trademarks and trade names other than its own.

March 2009 P/N X420M Rev. A00

# **About Your Computer**

### **Front View**

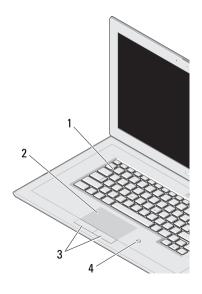

- keyboard
- touch pad
- touch pad buttons (2)
- contactless smart-card reader

# **Right View**

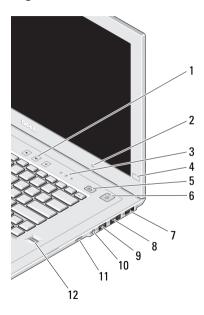

- volume controls
- ambient light sensor
- device status lights
- Dell EdgeTouch control
- Latitude™ On button
- power button/power light
- DisplayPort
- eSATA/USB connector
- USB connector 9
- audio (line-out) and microphone (line-in) connector 10
- docking wake-up switch 11
- fingerprint reader 12

#### **Left View**

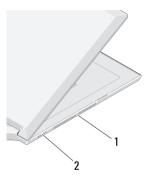

- cooling vents
- 2 wireless switch

# **Display Features**

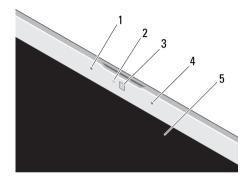

- left digital array microphone (optional)
- camera activity indicator (optional)
- camera (optional)
- right digital array microphone (optional)
- 5 display

### **Back View**

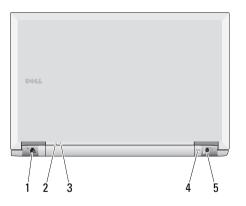

- network connector
- 2 power indicator
- 3 battery indicator
- 4 security cable slot
- 5 AC adapter connector

# **Quick Setup**

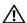

WARNING: Before you begin any of the procedures in this section, read the safety information that shipped with your computer. For additional best practices information, see www.dell.com/ regulatory compliance.

Connect the AC adapter to the AC adapter connector on the portable computer and to the electrical outlet.

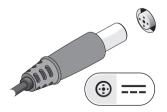

Connect the network cable (not included).

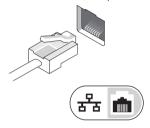

Connect the USB devices, such as a mouse or keyboard (optional).

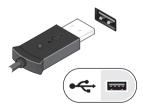

- Connect your monitor to the DisplayPort or use a DisplayPort adaptor for VGA, DVI or HDMI interface
- Open the computer display and press the power button to turn on the computer.

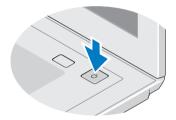

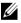

NOTE: It is recommended that you turn on and shut down your computer at least once before you install any cards or connect the computer to a docking device or other external device, such as a printer.

# **Specifications**

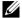

NOTE: Some devices may not be included if you did not order them. For more information regarding the configuration of your computer, click Start→ Help and Support and select the option to view information about your computer.

| Processor      |                                                              |
|----------------|--------------------------------------------------------------|
| Туре           | Intel <sup>®</sup> Core™2 Duo<br>processor Ultra Low Voltage |
| Level 2 cache  | 3 MB                                                         |
| Front side bus | 800 MHz                                                      |

| System Information          |                                      |
|-----------------------------|--------------------------------------|
| System chipset              | Mobile Intel GS45 Express<br>Chipset |
| Data bus width              | 64 bits                              |
| DRAM bus width              | dual-channel (2) 64-bit              |
| Processor address bus width | 36 bits                              |
| Video                       |                                      |
| Туре                        | integrated on the system board       |
| Data bus                    | integrated video                     |
| Video controller            | Intel Graphics Media<br>Accelerator  |
| Video memory                | up to 256 MB (shared)                |

| Battery                                                                      |                                                                    | Temperature range:                                                                                                    |                                                                    |
|------------------------------------------------------------------------------|--------------------------------------------------------------------|----------------------------------------------------------------------------------------------------|--------------------------------------------------------------------|
| Type:                                                                        | "smart" lithium ion<br>4-cell (40 WHr)<br>8-cell (80 WHr)          | Operating Storage Coin-cell battery                                                                                                 | 0° to 35°C (32° to 95°F)<br>-40° to 60°C (-40° to 145°F)<br>CR2032 |
| Dimensions:                                                                  |                                                                    | AC Adapter                                                                                                    |                                                                    |
| 4-cell battery Depth Height Weight 8-cell battery Depth Height Weight Weight | 36.11 mm<br>20.10 mm<br>250.6 g<br>57.31 mm<br>21.00 mm<br>475.7 g | Input voltage Input current (maximum) Input frequency Output current: 45 W AC adapter Output power Rated output voltage Dimensions: | 100–240 VAC<br>1.5 A<br>50–60 Hz<br>2.31 A<br>45 W<br>19.5 VDC     |
| Voltage:<br>4-cell battery<br>8-cell battery                                 | 14.8 VDC<br>14.8 VDC                                               | 45 W AC adapter<br>Height<br>Width<br>Depth                                                                                         | 16 mm<br>50 mm<br>90 mm                                            |

Temperature range: 0°to 40°C (32° to 104°F) Operating Storage -40°to 70°C (-40°to 158°F)

**Physical** Height: four cell 20.10 mm eight cell 21.00 mm Width 396.34 mm Depth: four cell 272.25 mm

293.43 mm

Weight:

eight cell

with 4-cell battery, 2.0 kg single SSD,

no camera and mic

| Environmental                |                                           |
|------------------------------|-------------------------------------------|
| Temperature range:           |                                           |
| Operating                    | 0° to 35°C (32° to 95°F)                  |
| Storage                      | -40° to 65°C (-40° to 149°F)              |
| Relative humidity (maximum): |                                           |
| Operating                    | 10%-90% (non condensing)                  |
| Storage                      | 5%-95% (non condensing)                   |
| Altitude (maximum):          |                                           |
| Operating                    | -5.2–3048 m                               |
| Storage                      | -15.2–10,668 m                            |
| Airborne contaminant level   | G2 or lower as defined by ISA-S71.04-1985 |

# **Finding Information**

| If you need to find:                                                                                                    | See:                                                                                                    |
|----------------------------------------------------------------------------------------------------|----------------------------------------------------------------------------------------------------|
| Complete information regarding the configuration of your computer or to replace parts                                                                                          | The Service Manual on the Dell Support website at support.dell.com.                                                                                       |
| Safety best practices information for your computer Warranty information Terms and Conditions of sale Regulatory information Ergonomics information End user license agreement | The safety and regulatory documents that shipped with your computer and the regulatory compliance homepage at <b>www.dell.com/regulatory_compliance</b> . |